Excelで複数のファイルを開いて作業することってよくありますよね。そんな時に便利なのが このショートカットキー。一瞬で別のファイルに切り替えることができちゃうんです!

■開いている別のファイルへ切り替える

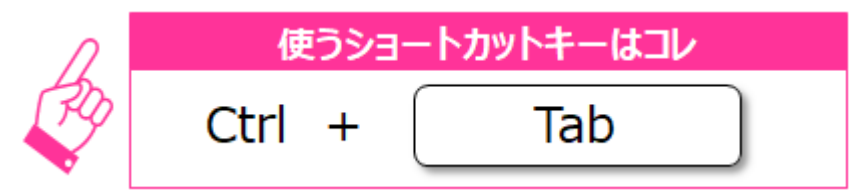

他にも、同じファイル内で別のシートに移動したい場合のショートカットキーもあります。

■現在見ているシートから右のシートへ移動する

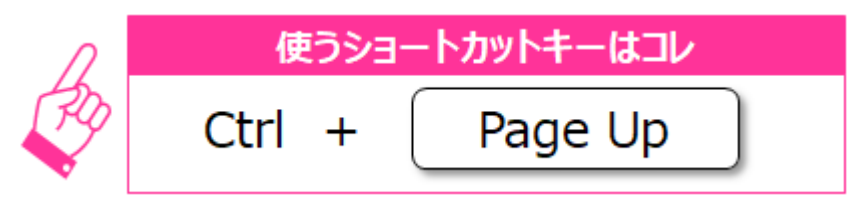

※Page UpはPgUpなどの表記の場合もあり

■現在見ているシートから左のシートへ移動する

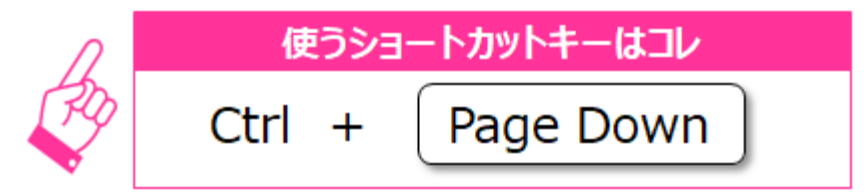

※Page DownはPgDnなどの表記の場合もあり

お使いの機種によっては、ファンクションキーを使用するケースなどもありますのでご注意 ください。

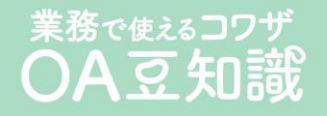